# **Лекція 6**

Тема: Оцінка проектів на основі варіантів використання (Use Case Points)

1

## Що таке UCP?

- ❑ UCP (Use Case Points) це методика оцінки проектів **на основі варіантів використання** (use cases) системи, яка оцінюється;
- ❑ В основі UCP лежить методика Function points (оцінка на основі функціональних точок системи), але вона значно спрощена для використання не експертами Function points; ❑ На відміну від Function points, UCP враховує нефункціональні вимоги, організаційні ризики, компетенцію при оцінці та інші крітерії.

### Етапи оцінки

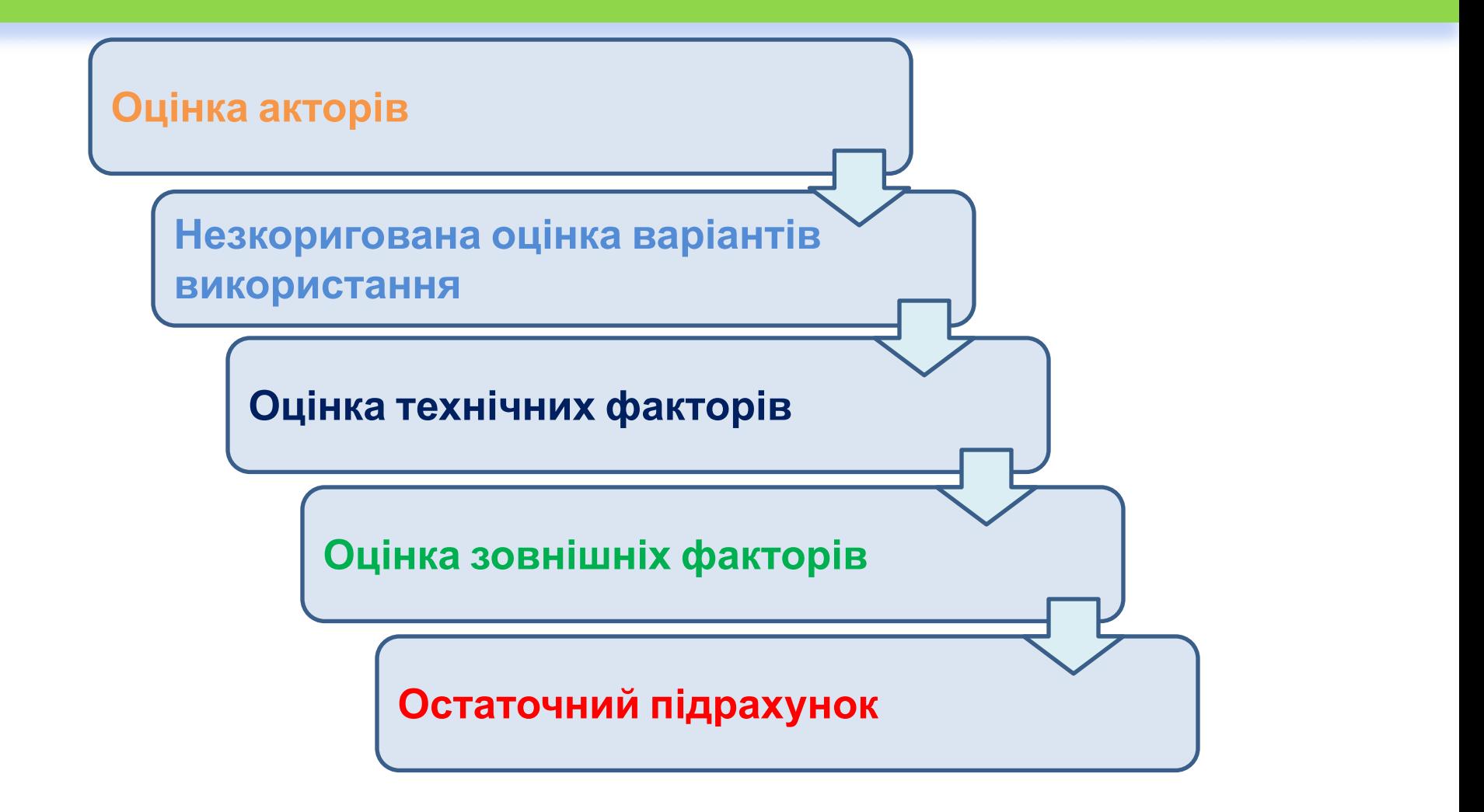

## Оцінка акторів

Надає нам оцінку складності інтерфейсів системи.

Всі діючі особи системи діляться на три типи: **прості, середні і складні.**

Простий актор використовує систему по перерозподіленому API.

**Середній –** використовує більш складний або гнучкий API.

**Складний** у більшості випадків означає взаємодію з кінцевим користовачем.

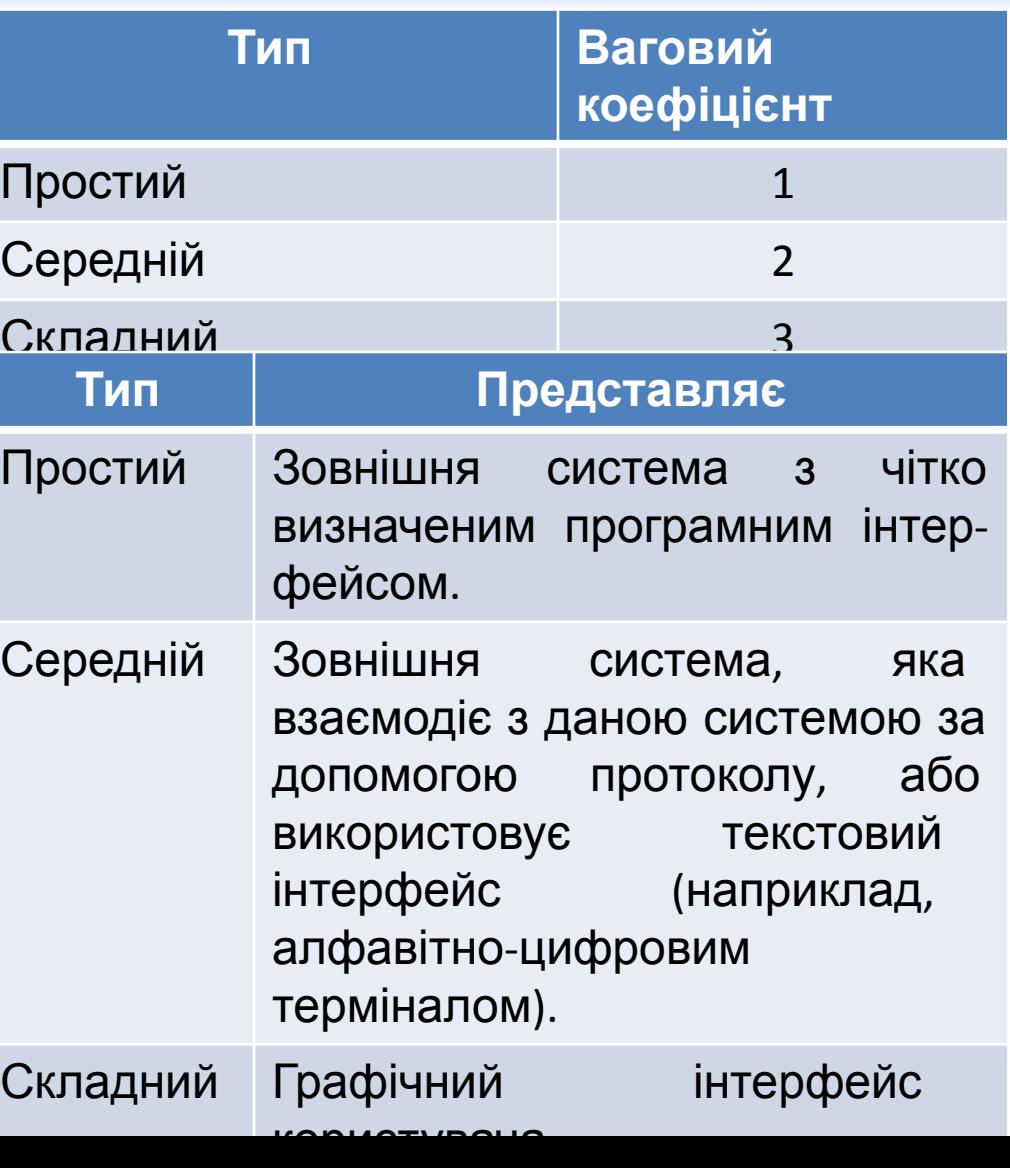

## Оцінка акторів

Надає нам оцінку масштабу системи.

Кожний варіант використання рангується в залежності від кількості транзакцій.

Альтернатива підрахунку за допомогою:

- Класів (табл.2) 1.
- 2. Об'єктів в базі даних  $(\text{табл.3}).$

Узагальний ваговий показник UUCP розраховується:

 $UUCP = A+UC$ 

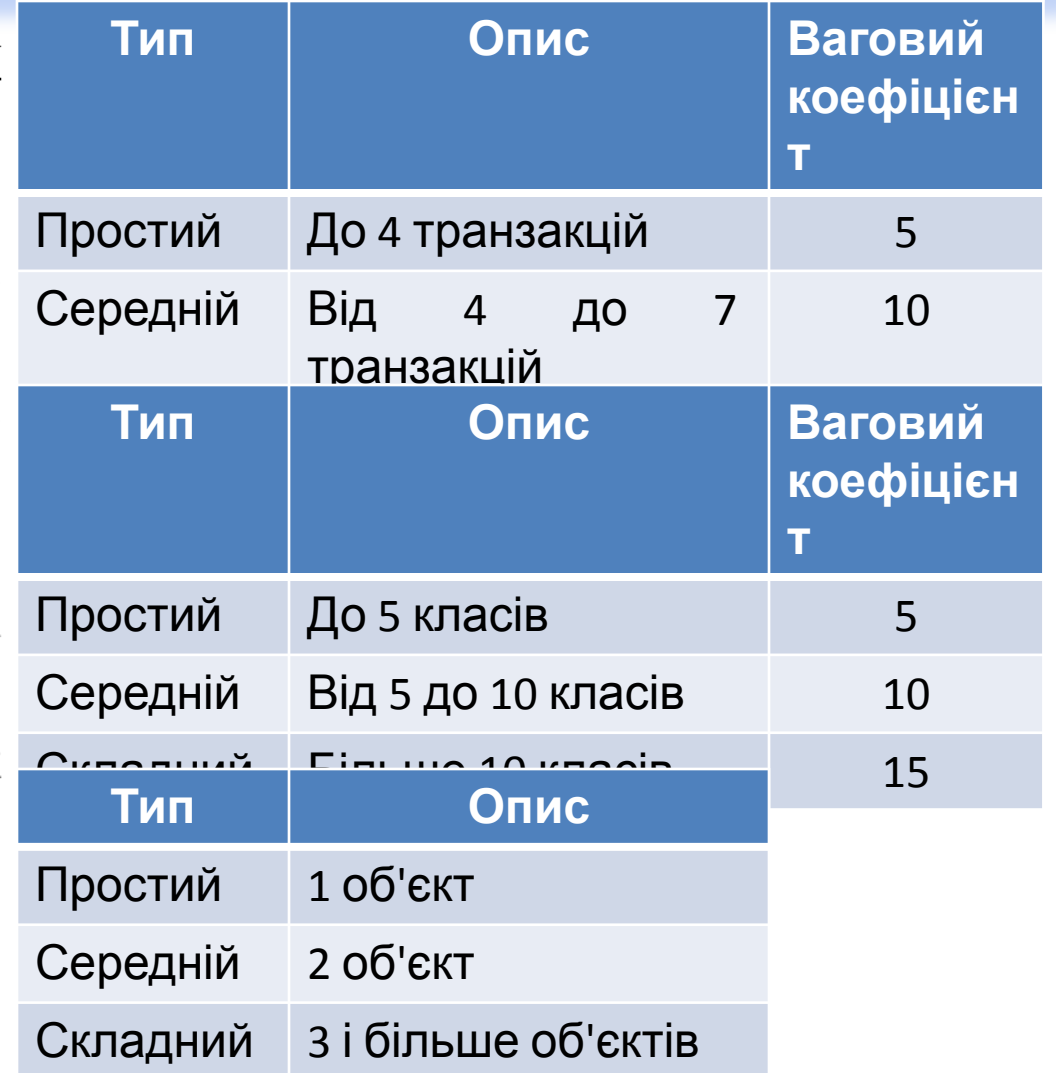

#### Оцінка акторів

Підрахована кількість діючих особ кожного типу n множиться на відповідний ваговий коефіцієнт kai, потім обчислюється загальний ваговий показник А.

$$
A = \sum n_i \cdot k_{ai}
$$

Підрахована кількість варіантів використання кожного типу m<sub>i</sub> множиться на відповідний ваговий коефіцієнт k<sub>ві</sub>, потім обчислюється загальний ваговий показник UC

$$
UC\,=\,\sum m_i\cdot k_{\text{\tiny B}i}
$$

## Оцінка технічних факторів

Надає нам коефіцієнт для оцінки складності архітектури додатку.

Кожному показнику присвою сться значення Ті в діапазоні від 0 до 5 (0 означає відсутність значимості показника для даного проекту, 5 високу значимість).

Значення ТСГ обчислюється за формулою:

 $TCF = 0.6 + (0.01 \cdot (\sum T_i \cdot \text{Bara}_i))$ 

Деякі технічні фактори, які використовуються для оцінки (0-5): П Розподіленність системи. Чи повинен додаток підтримувати клайстера, n - рівневу архітектуру. Чим складніша архітектура, тим вище оцінка.

П Час відгука. Чим вище очікування до навантаження системи, тим вище оцінка.

## Оцінка технічних факторів

#### Показники технічної складності

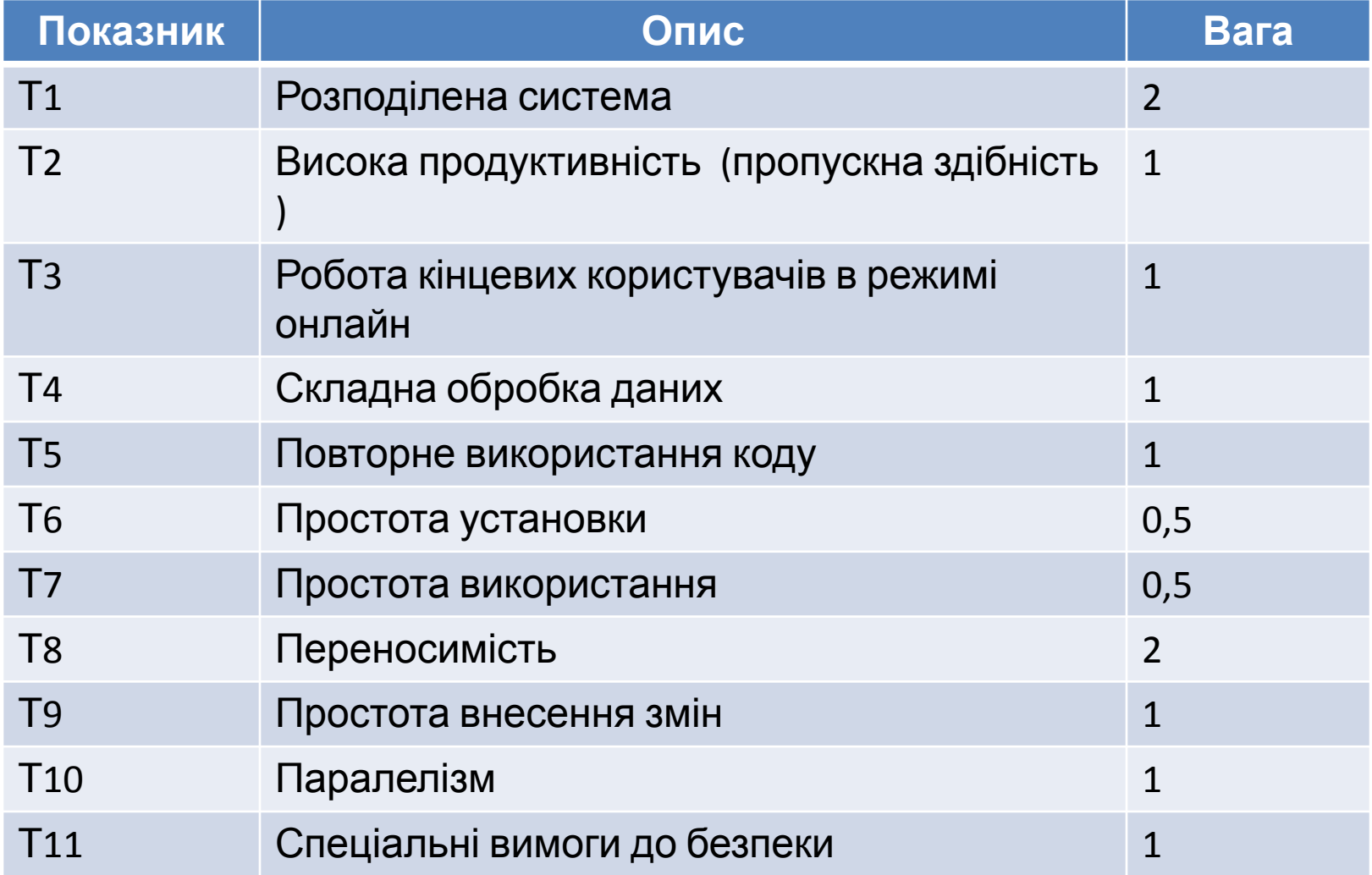

## Оцінка технічних факторів

#### Показники технічної складності

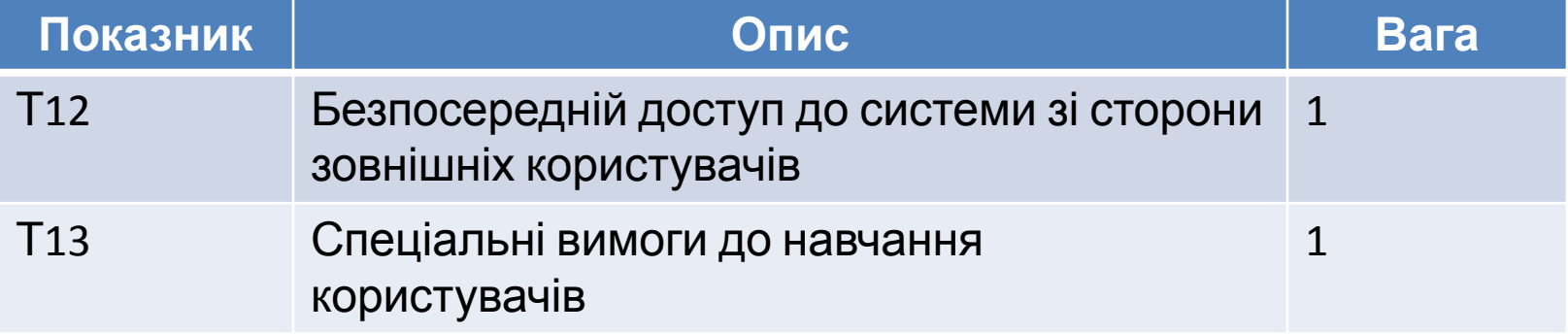

## Оцінка зовнішніх факторів

Дає нам коефіцієнт для організаційних ризиків при розробці.

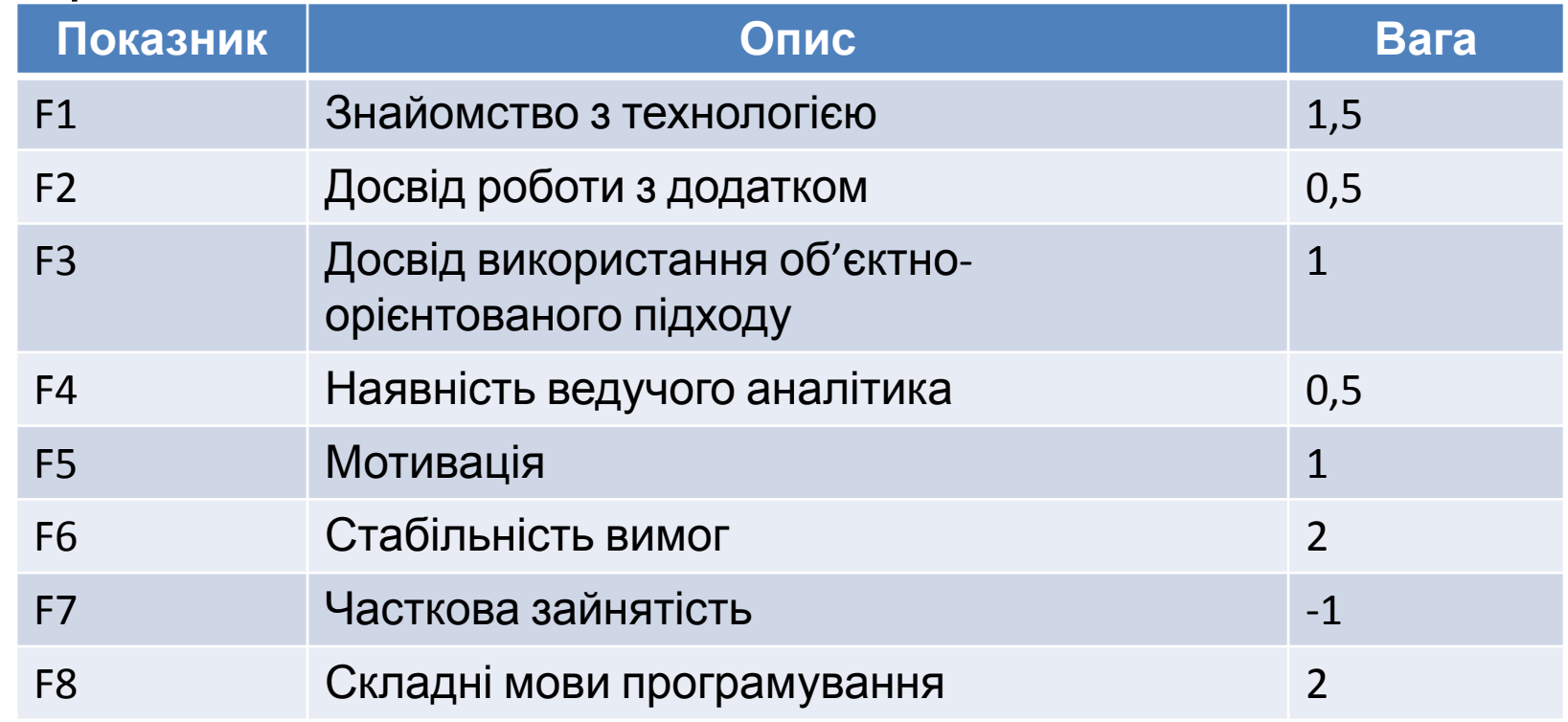

## Оцінка зовнішніх факторів

Кожному показнику Fi присвоюється значення в діапазоні від 0 до 5. Для показників  $F1 - F4$  0 означає відсутність, 3 - середній рівень, 5 - високий рівень. Для показника F5 0 означає відсутність мотивації,  $3$  - середній рівень  $5$  - високий рівень мотивації. Для F6 0 означає високу нестабільність вимог, 3 середню, 5 - стабільні вимоги. Для F7 0 означає відсутність спеціалістів з частковою зайнятістю,  $3 -$  середній рівень,  $5 -$ всі спеціалісти з частковою зайнятістю. Для показника F8 0 означає просту мову програмування,  $3$  – середню складність,  $5$  – високу складність.

Значення ЕГ обчислюється за формулою:

 $EF = 1.4 + (-0.03 \cdot (\sum F_i \cdot \text{Bara}_i))$ 

### Оцінка трудоємності проекту

З врахуванням показників технічної складності (ТСГ) і рівня кваліфікації розробників (ЕF) остаточне значення покажчика варіантів використання UCP (use case points) визначається за формулою:

#### $UCP = UUCP \cdot TCF \cdot EF$

Перерахунок величини UCP в людино-години потребує визначення кількості людино-годин, які припадають на одну UCP (коефіцієнт k<sub>UCP</sub>). Цей показник залежить від прийнятої на підприємстві методики визначення варіантів використання (яким критеріям повинен задовольняти окремо виділений варіант використання), кваліфікації розробників, які використовують інструментальні засоби, накопиченого на підприємстві досвіду виробництва ПЗ. Його значення є стандартом даного підприємства.

#### Оцінка трудоємності проекту

Потрібно розглянути показники F1 − F8 і визначити, скільки показників F1 − F6 мають значення менше 3 і скільки показників F7, F8 мають значення більше 3.

Якщо загальна кількість менша або дорівнює 2, слідує використовувати 20 люд.-г. на одну UCP, якщо 3 або  $4 - 28$ . Якщо загальна кількість дорівнює 5 або більше, слід внести зміни в сам проект, в протилежному випадку ризик провалу дуже високий.

> T=UCP\*кількість люд.-год  $t_{\rm pos}$ =2,5 × T<sup>N3</sup>

Модель композиції є однієї з конструктивних моделей вартості СОСОМО II.

Параметри даної моделі визначались на основі статистичного аналізу реальних результатів великої кількості проектів.

Модель композиції використовується на ранній стадії розробки ПЗ, коли:

- ❑ Розглядається макетування користувацьких інтерфейсів;
- ❑ Обговорюється взаємодія ПЗ і комп'ютерної системи;
- ❑ Оцінюється продуктивність;
- ❑ Визначається ступінь зрілості технології.

Модель композиції додатку орієнтована на застосуванні об'єктних вказівників.

Об'єктний вказівник – засіб непрямого виміру ПЗ, для його розрахунку визначається кількість екранів (як елементів користувацького інтерфейсу), звітів і компонентів, які необхідні для побудови додатку.

Как показано в таблиці, кожний об'єктний екземпляр (екран, звіт) відносять до одного з трьох рівней складності. Ці місця підстановки виміряних і обчислених значень відмічені прямокутниками (прямокутник грає роль мітки-заповнювача). В свою чергу, сложность є функцією від параметрів клієнтських і серверних таблиць даних, які необхідні для генерації екрана і звіта, а також від кількості представлень і секцій, які входять в екран або звіт.

Оцінка кількості об'єктних вказівників

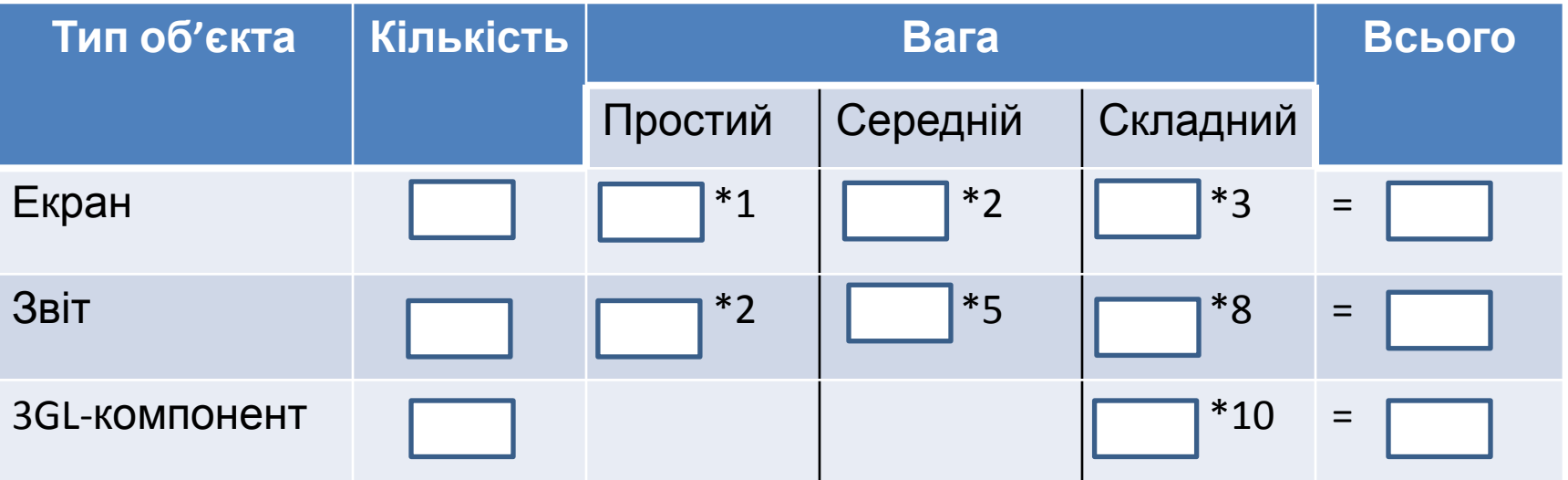

#### Оцінка складності екрана

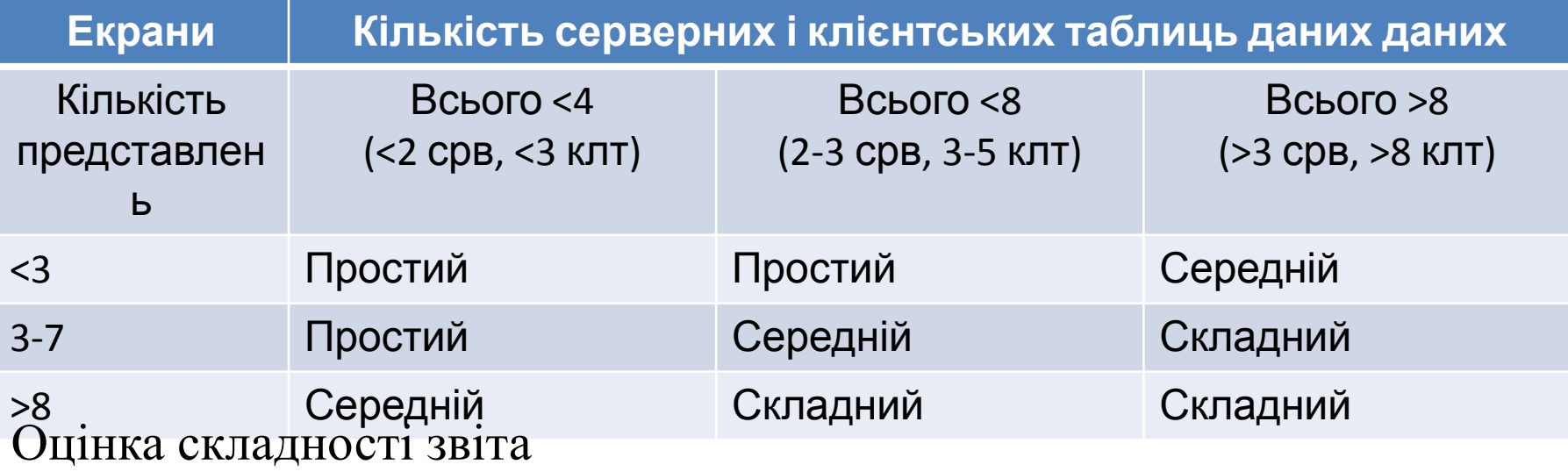

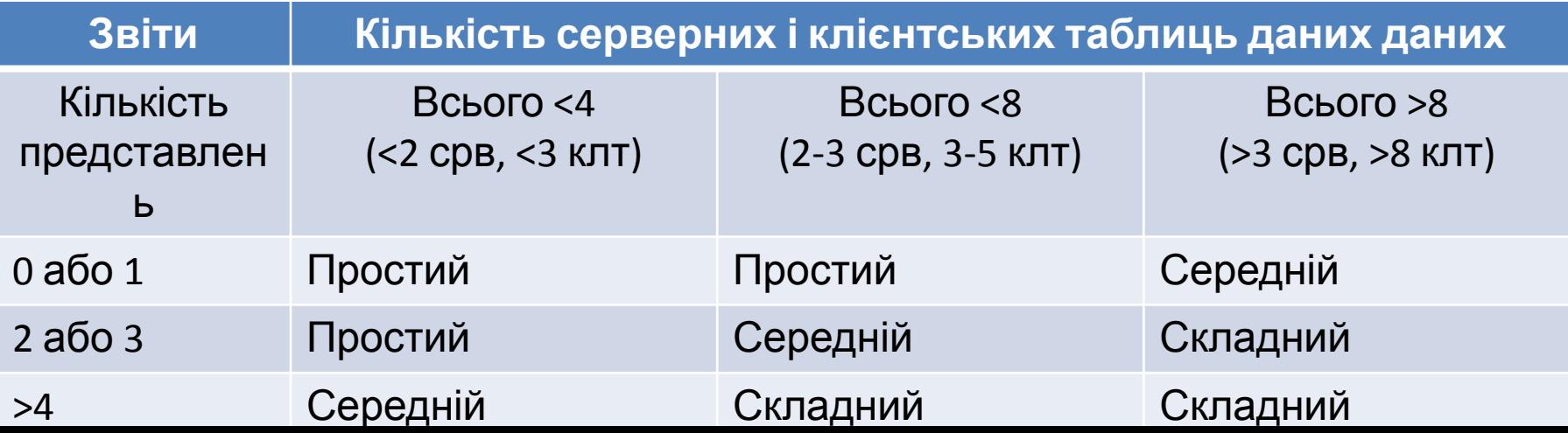

Після визначення складності кількості екранів, звітів і компонентів зважується у відповідності до табл. 1. Кількість об'єктних вказівників визначається перемноженням вихідного числа об'єктних екземплярів на вагові коефіцієнти і ніаступним підсумуванням проміжних результатів.

Для обліку реальних умов розробки обчислюється процент повторного використання програмних компонентів %REUSE і визначеться кількість нових об'єктних вказівників NOP:

 $NOP = (06'$ єктні вказівникі)  $\cdot \left[\frac{100 - \%REUSE}{100}\right]$ 

Для оцінки трудовитрат, основаній на величині NOP, потрібно знати швидкість розробки продукта PROD. Цю швидкість визначають по наступній таблиці, яка враховує рівень досвіду розробників і зрілість середовища розробки.

#### Оцінка зрілості розробки

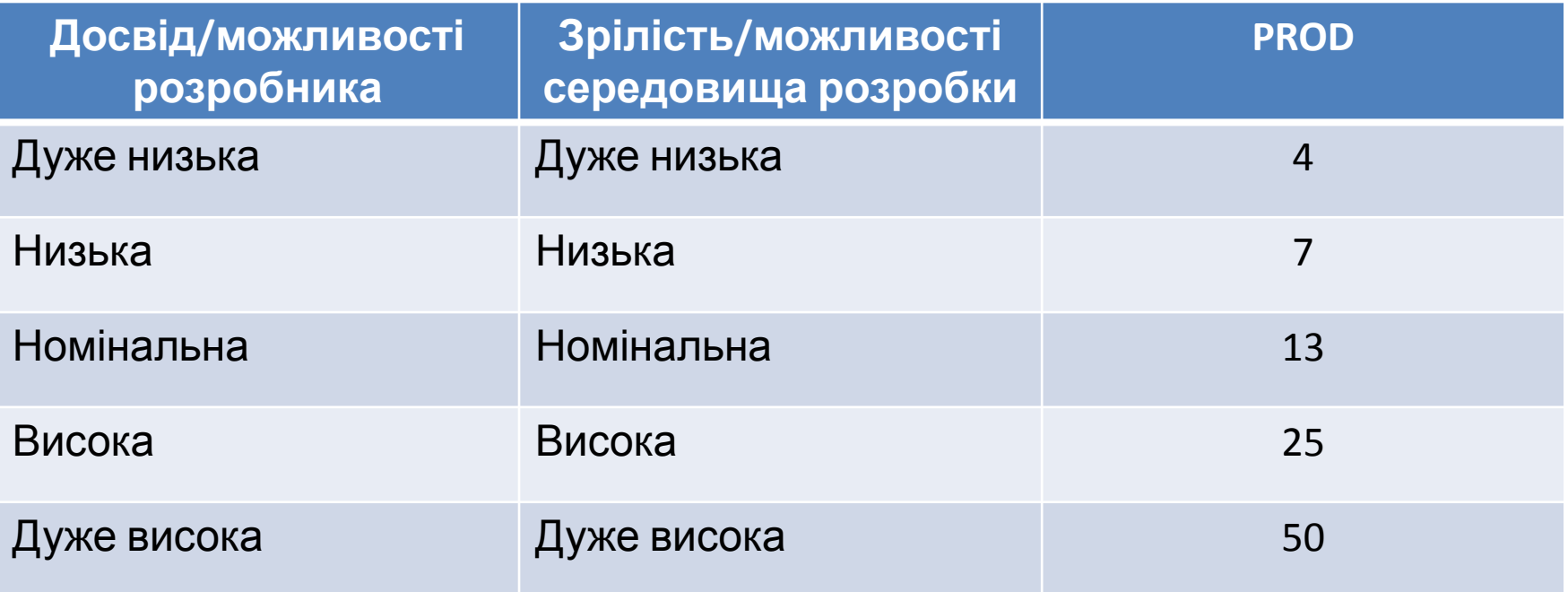

Проектні трудовитрати Т оцінюються за формулою:  $T = NOP/PROD$ Де PROD - продуктивність розробки, виражена об'єктних вказівниках.

Інженерний метод оцінки трудоємності проекту PERT оснований на характеристиках 3 оцінок:

Mi — найбільш вірогідна оцінка трудовитрат.

Oi — мінімально можливі трудовитрати на реалізацію пакета робіт. Ні один ризик не реалізувався. Швидше точно не зробимо. Вірогідність того, що ми вкладемось в ці витрати, рівно 0.

Pi — песиместична оцінка трудовитрат. Всі ризики реалізовались.

Оцінку середнньої трудоємності по кожному елементарному пакету можна визначити за формулою:

 $Ei = (Pi + 4Mi + Oi)/6.$ 

Для розрахунку середньоквадратичного відхилення використовується формула:

 $CKOi = (Pi - Oi)/6.$ 

Згідно центральної граничної теореми теорії ймовірностей сумарна трудоємність проекта може бути розрахована за формулою:

$$
E = \sum_{i=1}^{n} E_i
$$

відхилення для оцінки середнєквадратичне сумарної A трудоємності буде складати:

$$
CKO = \sqrt{\sum CKO_i^2}
$$

Тоді для оцінки сумарної трудоємності проекта, яку ми не перевищемо з ймовірністю 95%, можна застосувати формулу:

$$
E_{95\%} = E + 2 * CKO.
$$

Це означає, що вірогідність того, що проект перевищить дану оцінку трудоємності складає всього 5%.

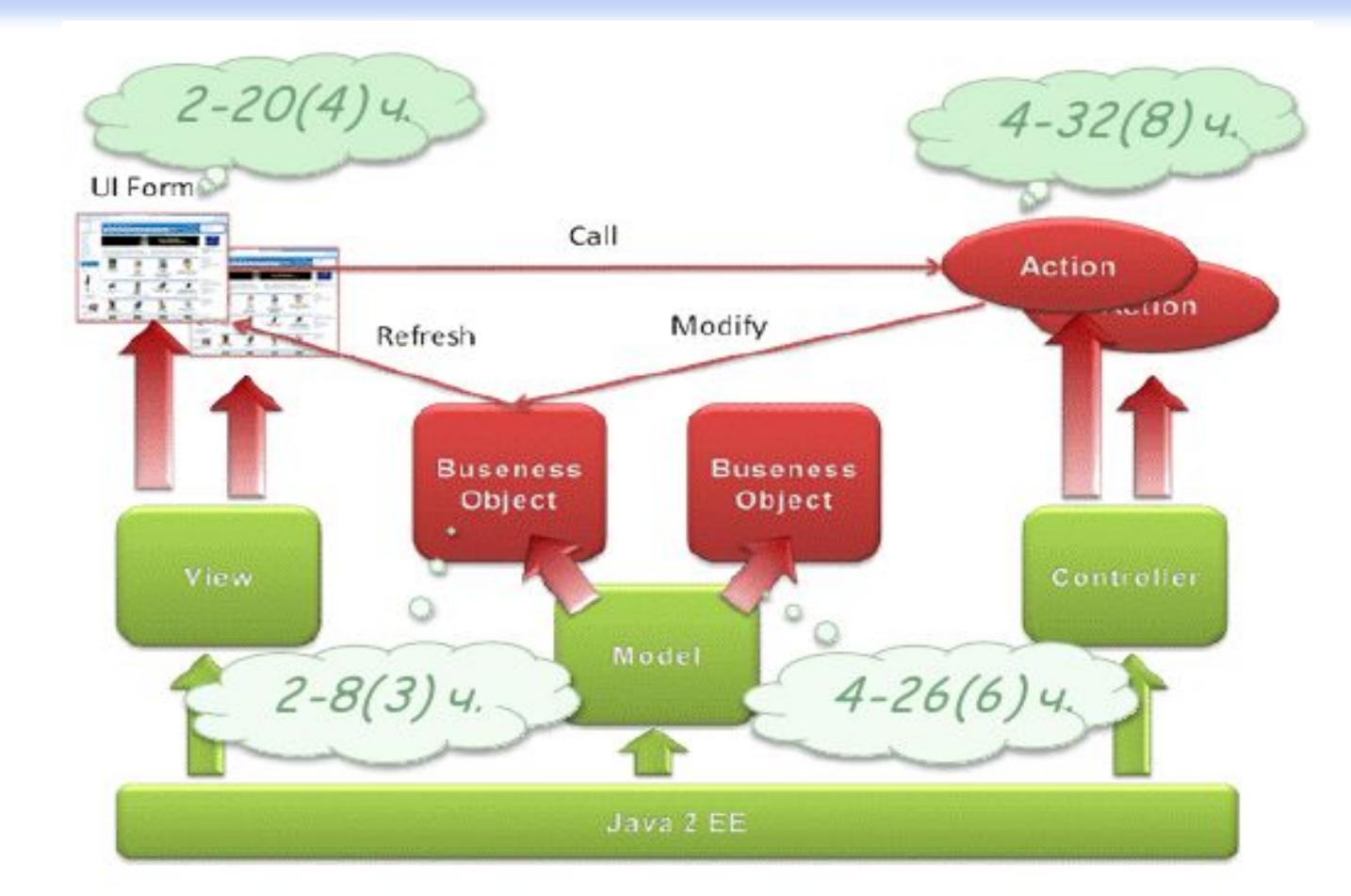

Рисунок 5.1. Високорівнева архітектура J2EE фреймворка для розробки додатку.

Високорівнева архітектура реалізовувала стандартний паттерн MVC, кожний з компонентів якого мав «точки розширення» для прикладної розробки, які на рисунку виділені червоним.

Такими точками розширення є:

Користувацький екран (UI Form), який збирався з готових візуальних компонентів.

Обробники(Action), які оброблювали на сервері додатків події від активних візуальних компонентів, які входять у склад екрану.

Об'єкти (Business Obj), які моделювали прикладну область, і до яких звертались обробники подій.

Новий додаток містить 20 користувацьких екранів, 60 обробників подій, 16 нових бізнес-об'єктів і 40 нових бізнес-методів.

Визначити:

1. Ei для кожного елементарного пакету

2. СКОі - середньоквадратичне відхилення для кожного пакету

3. Середня трудоємність робіт по кодуванню

4. Середнєквадратичне відхилення для оцінки сумарної трудоємності.

5. Оцінку сумарної трудоємності проекта, яку ми не перевищемо з вірогідністю 95%